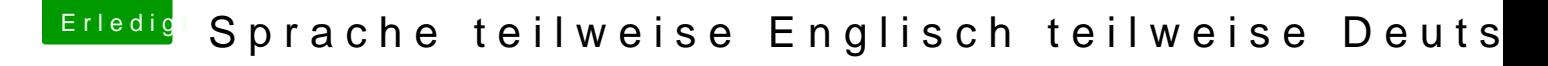

Beitrag von Noir0SX vom 29. Juni 2017, 19:30

Das Beispiel *Wom* E E ist bei mir komplett deutsch.

Edit

Terminal saudd languagesetup probiert?